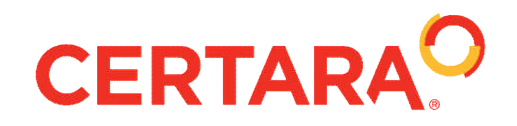

#### SCIENTIFIC WEBINAR SERIES

#### **Welcome to Phoenix 8.0**

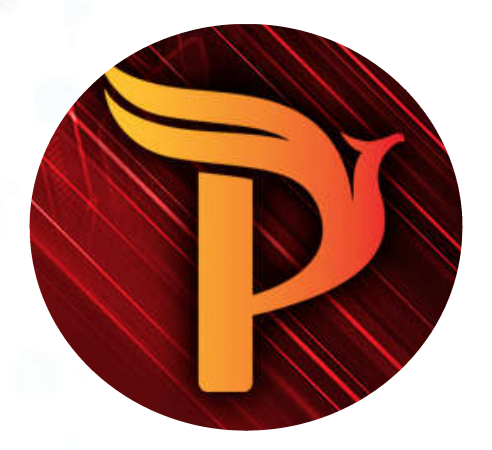

## **Choose your own Webinar**

- Participate in our interactive poll via Mentimeter
- Use 2<sup>nd</sup> monitor or smart phone
- Go to Menti.com and enter 6 digit code  $_0$  55 83 66
- Answer question and submit answer
- *What's your favorite beverage?*

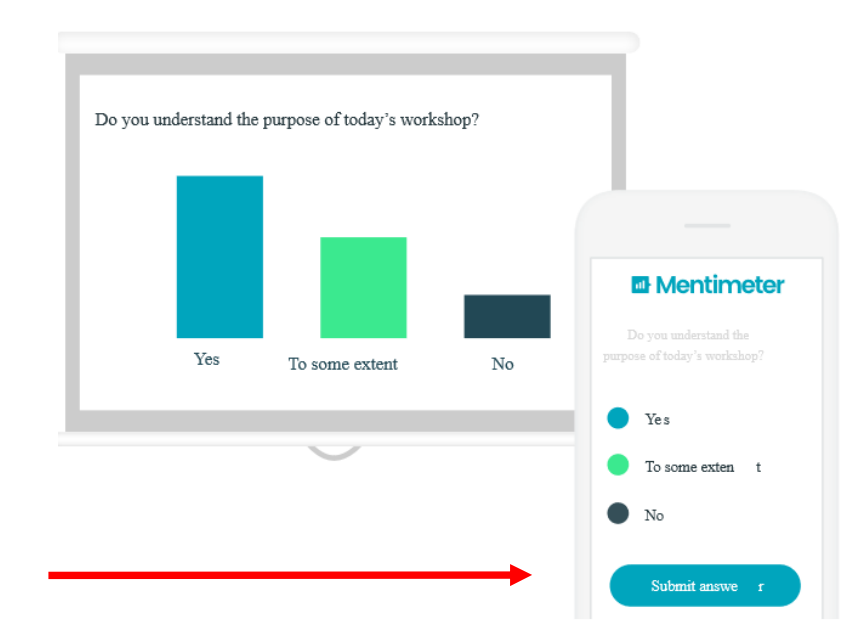

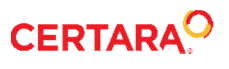

#### **Today's speaker**

- Nathan Teuscher
	- o Vice President of Pharmacometric Solutions at Certara
	- o Leader in the pharmaceutical industry as a scientist, consultant, and teacher
	- o Over 20 years experience teaching and training in the pharmaceutical industry

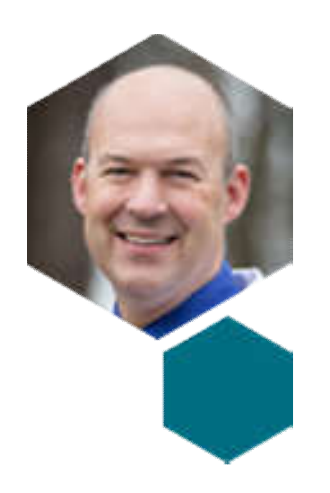

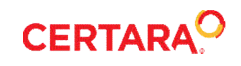

#### **New Features in Phoenix 8**

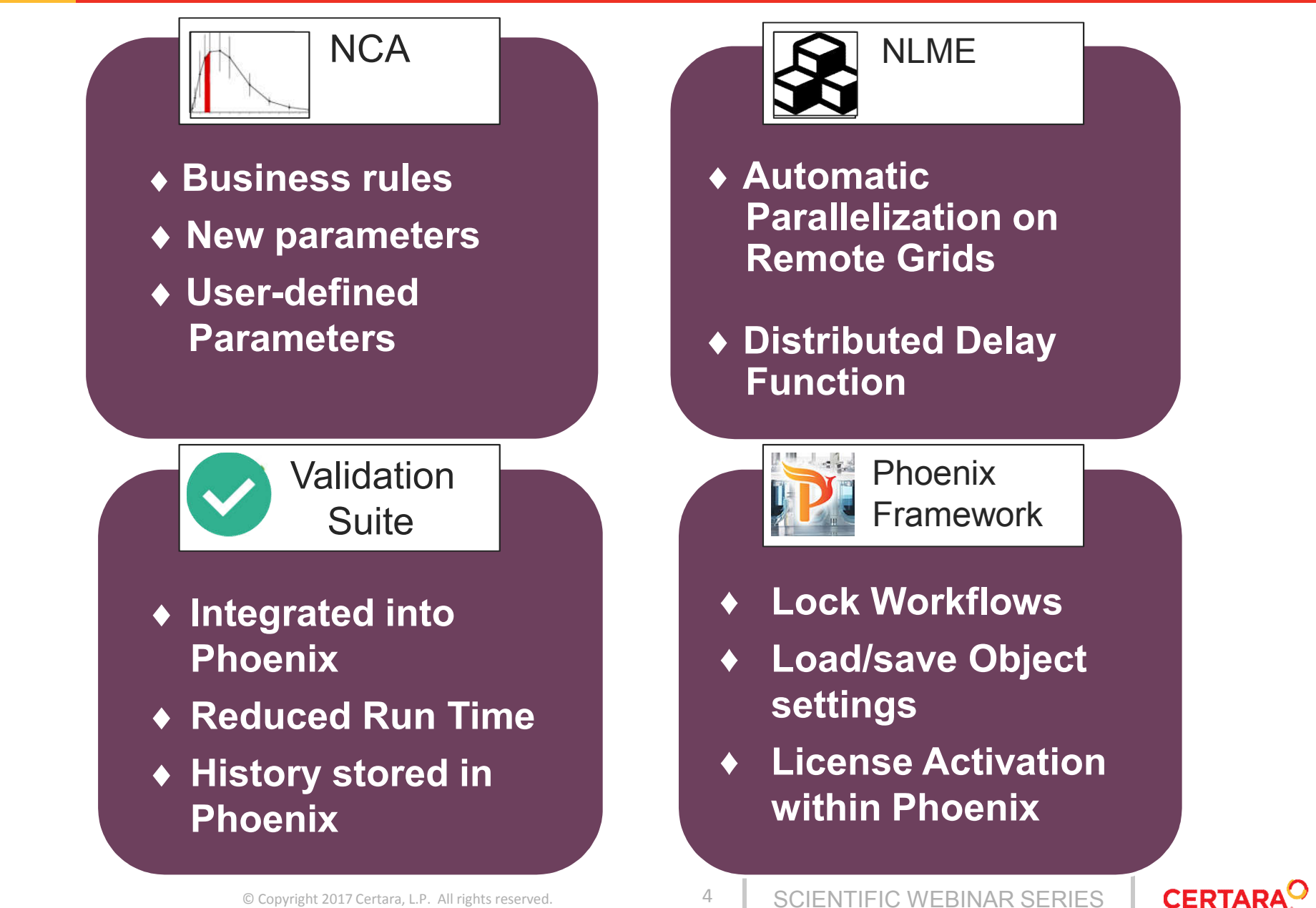

#### **New NCA Features**

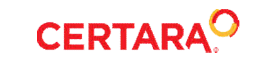

#### **New NCA Features**

- Rules for Lambda z best fit
	- Specify maximum number of points
	- o Specify earliest time for slope
	- o Not applicable for Drug Effect model
- Lambda z acceptance criteria
	- Flag Output data based on criteria set for
		- $\circ$  R<sup>2</sup> adjusted
		- o % Extrapolated AUC (Observed or Predicted)
		- $\circ$  Span (defined as sampling interval /  $t_{1/2}$ )
- User-defined parameters can be added
	- Computed concentrations at specific time points
	- $\circ$  Arithmetic combinations of any NCA parameter (e.g.  $C_{\text{max}}/2$ )

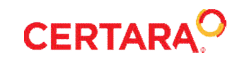

## **Lambda Z Rules for Best Fit – Set Max # Points**

- Enforces that the Best-Fit method follows the user's rules
- Lambda Z values can be different from those computed by Best-Fit
- Does NOT apply to Time Range or Drug Effect Model 220

#### Without Max # of Points set:

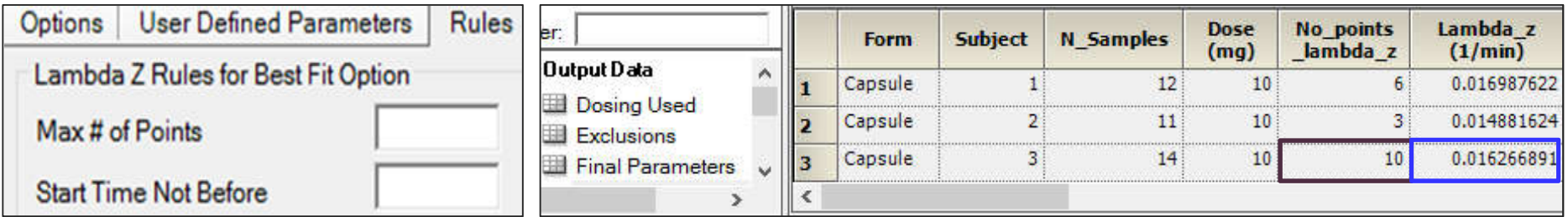

#### After Max # of Points set:

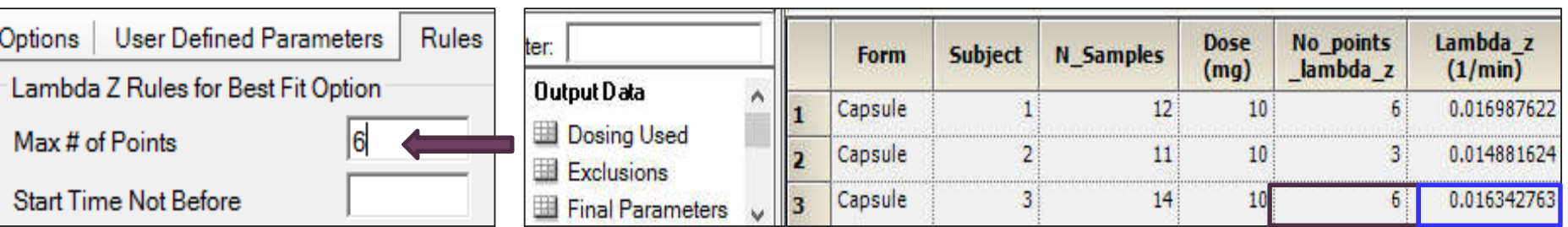

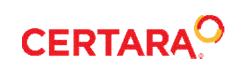

#### **Rules for Lambda Z Best Fit – Set Start Time**

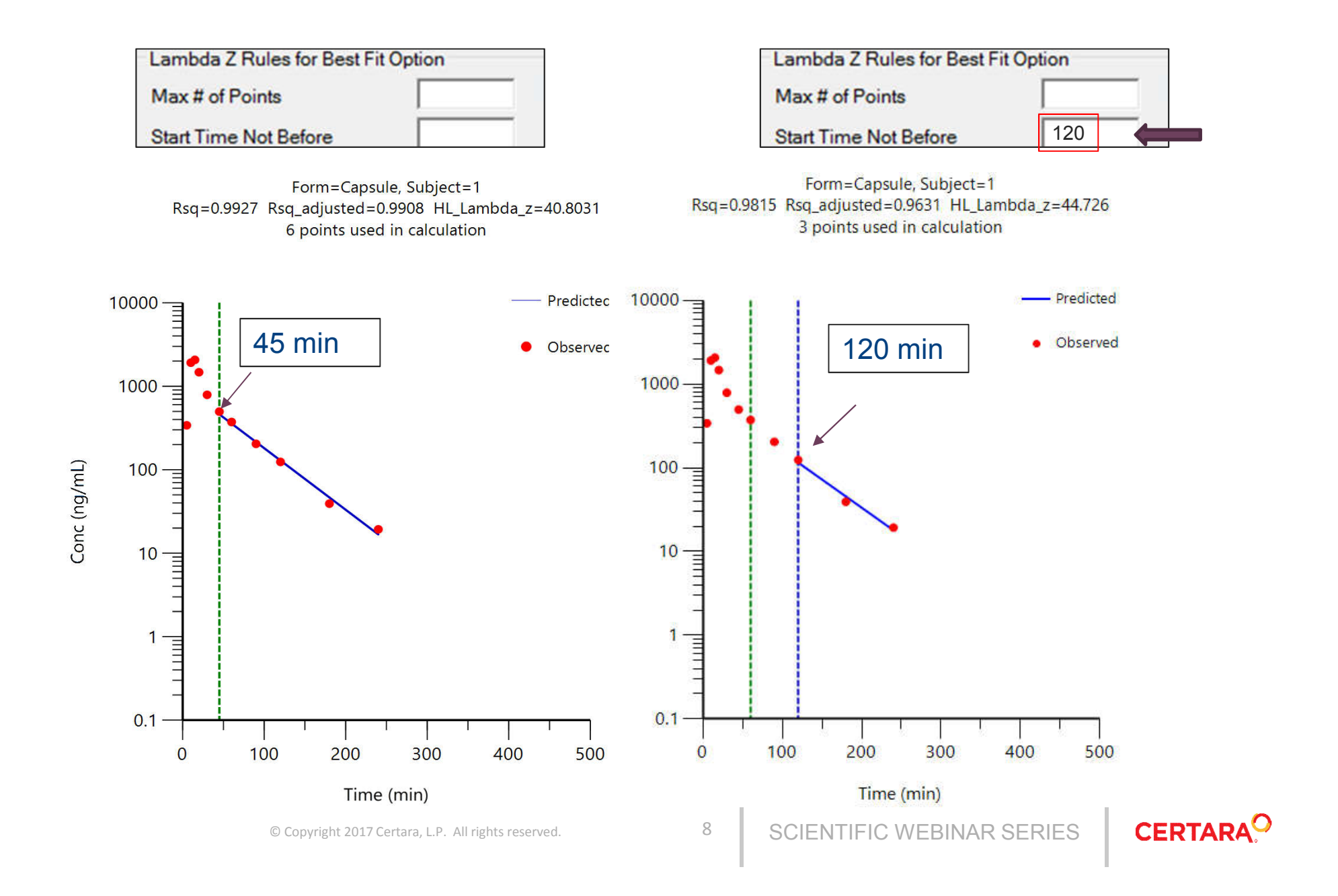

# **Rules - Lambda Z Acceptance Criteria**

When Rules are set, Flag columns appear as next column in the outputs to indicate the status of the parameters

- Accepted: Criterion was met
- Not Accepted: Criterion was NOT met
- Insufficient: Insufficient data
- Missing: Not calculated

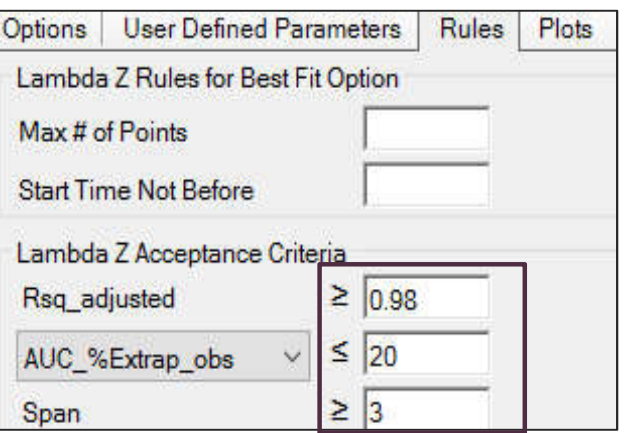

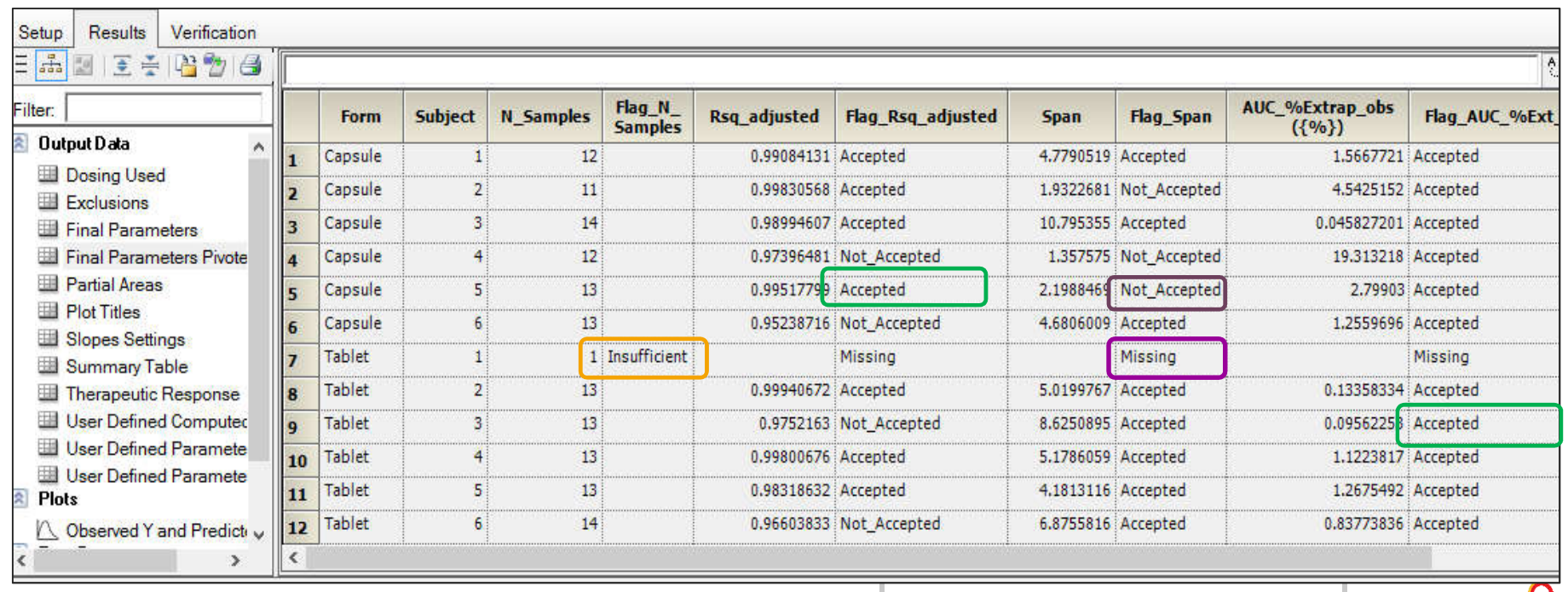

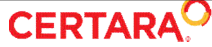

# **Updated Insufficient Data Rules**

- Compute all possible final parameters
	- o Removes imputation of "missing"
	- o "Exclude Profiles with Insufficient Data" checkbox removed
	- o Profiles with insufficient data are flagged with N\_Samples\_Flag
- N Sample Flag rules:

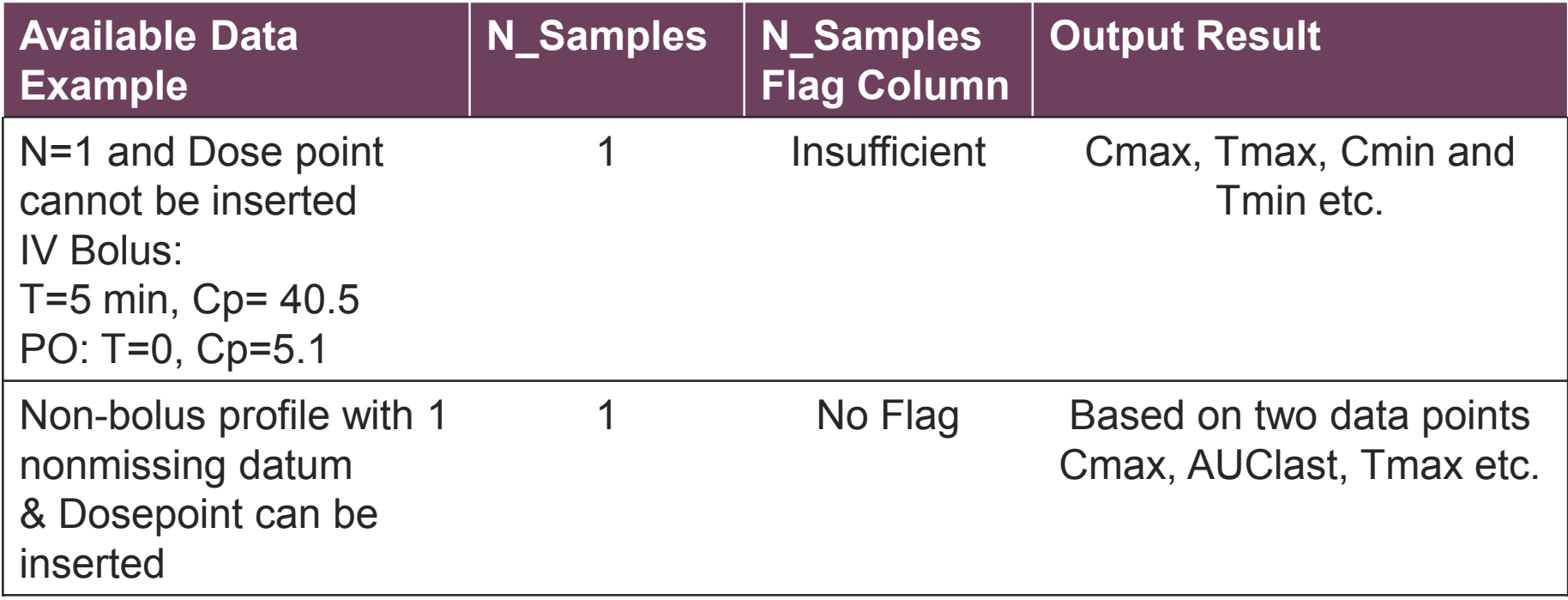

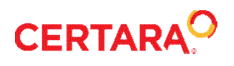

#### **New NCA Features – Parameters**

#### **Plasma Matrix <b>Willie** Urine Matrix **Renamed**

- 
- 
- 
- %Fluctuation\_Tau Dose AUCBetween
- Clast\_pred  **AUCHigh**
- Ctau (obs and pred) **•** AUCInfBetween
- 
- AUClast D
- AUC\_Tau\_D
- AUC\_Tau\_%Extrap
- Lambda\_z\_intercept
- N\_Samples
- Dose

- Swing Rate last pred TimeBetween
- Swing\_Tau AURC\_last\_D TimeHigh
	-
	-

- 
- 
- %Fluctuation N\_Samples TimeInfBetween
	-
	-
	-
- Span Lambda z Intercept

## **Computed Concentrations**

- Allows user to specify Times at which to compute C (or Y) by Imputation
- Times can be separated by comma or seq(start, end, interval)

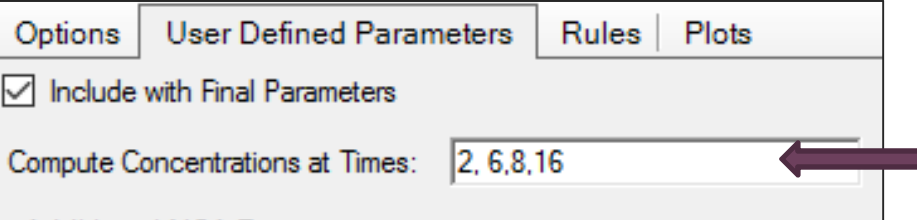

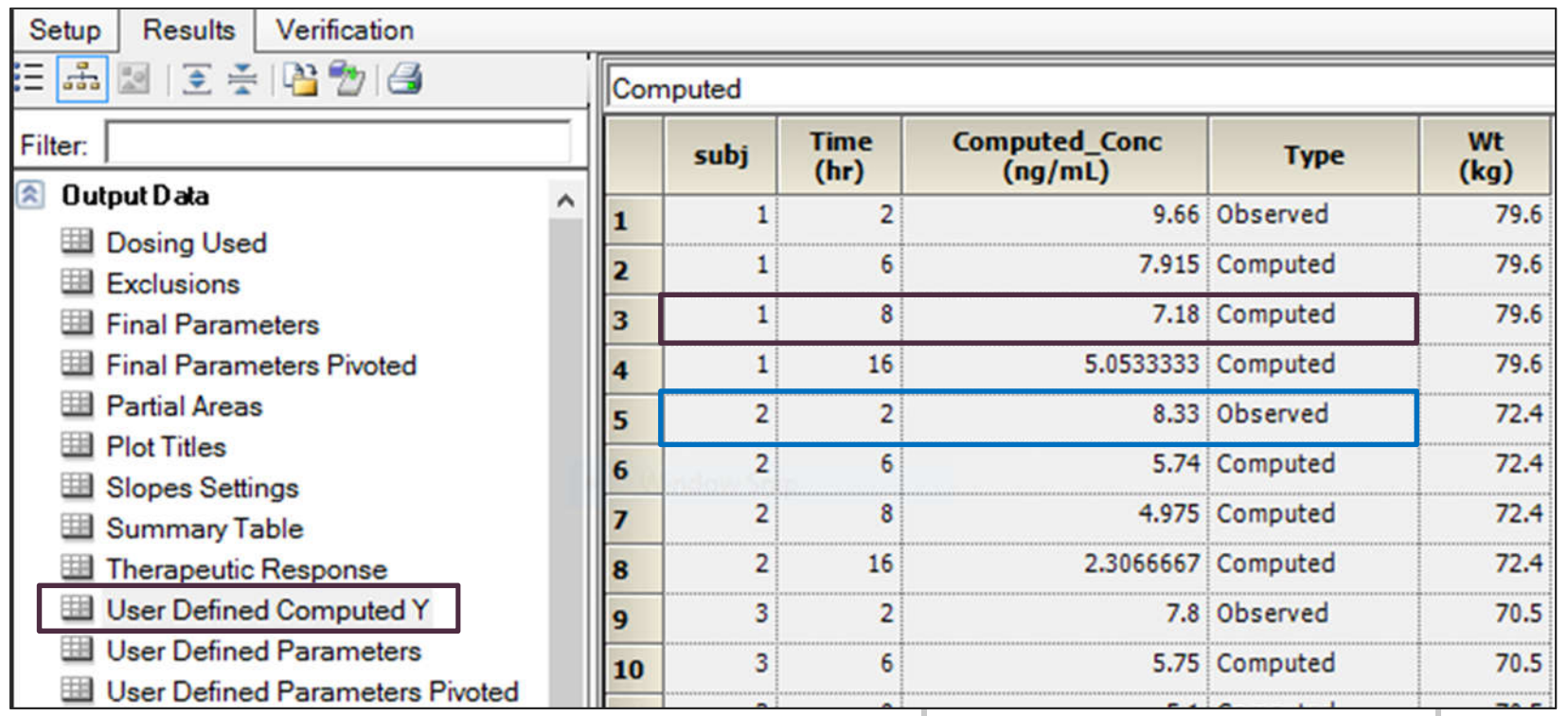

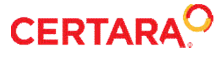

#### **User Defined Parameters**

- Users can define their own parameters as functions of
	- NCA final parameters (default or preferred names)
	- Carry Column, Dose and Tau from External worksheets
- Option to merge with Final Parameters outputs

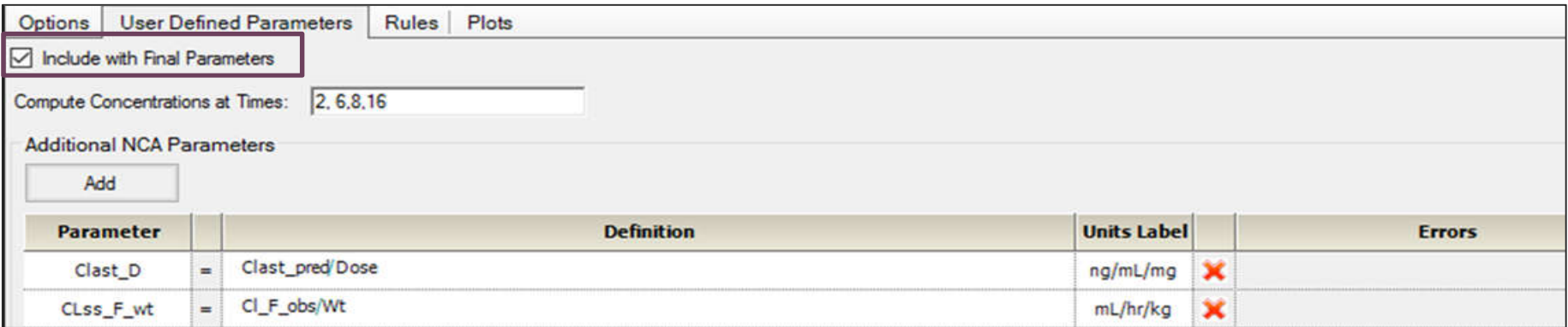

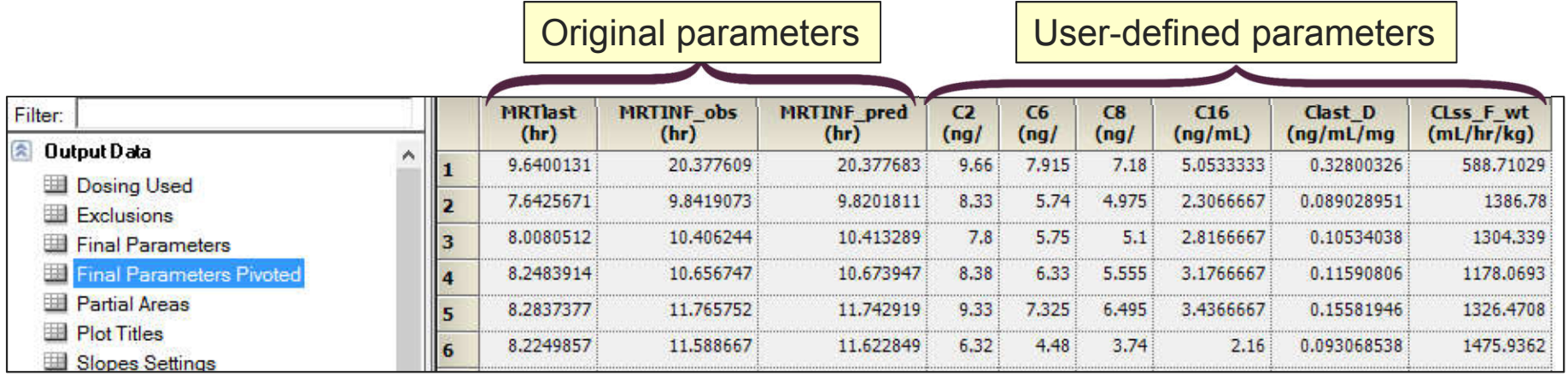

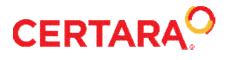

## **Demonstration of New NCA Features**

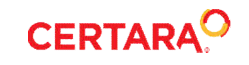

## **New Phoenix Framework Features**

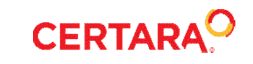

#### **New Phoenix Framework Features**

- Flexibility to work with Object settings
	- o One Click Load/Save settings
	- o Ability to manage (add, remove, rename) saved settings
	- o Single-click modification of all settings
	- o Create library of settings for each operational object

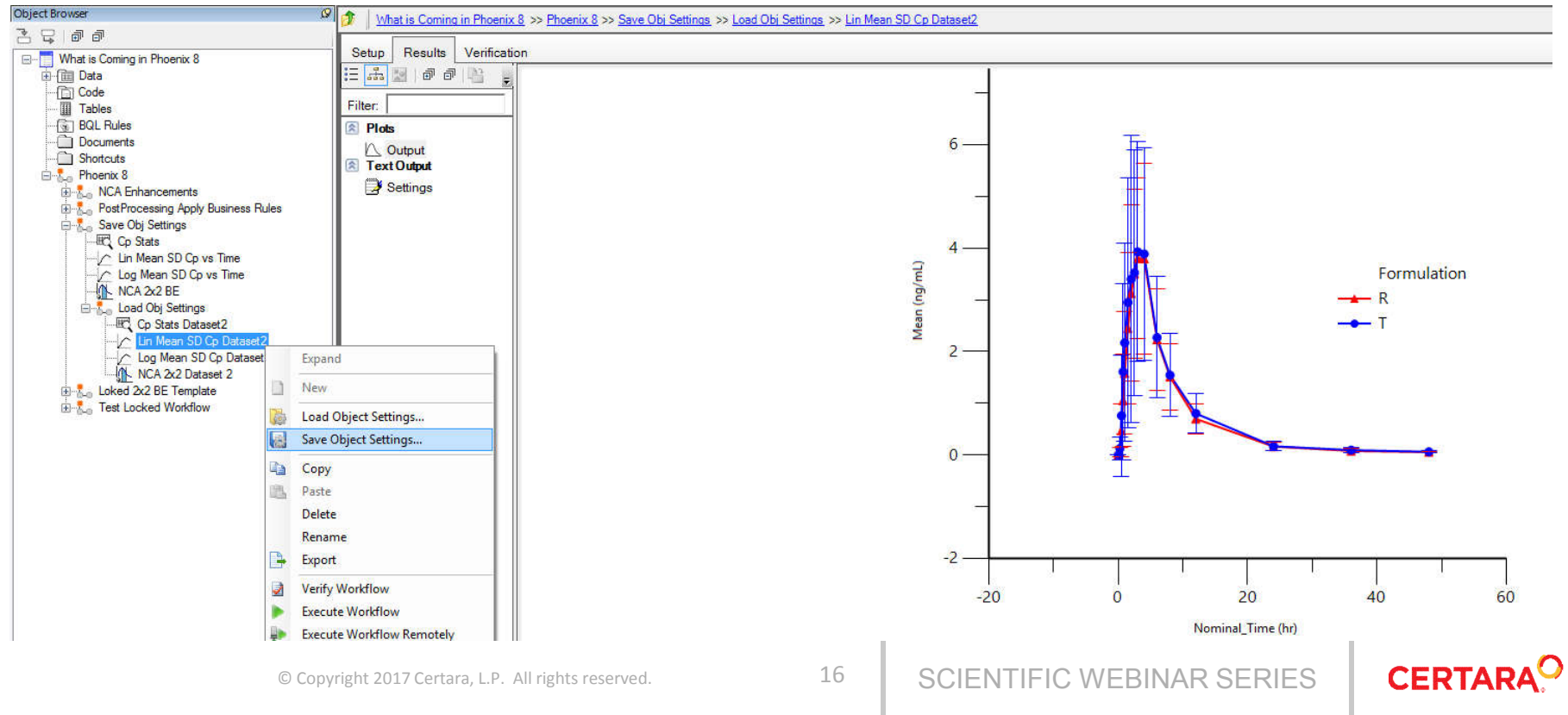

#### **New Phoenix Framework Features**

- Ability to lock workflows to prevent changes
	- o Password protected Workflow Objects
	- o Locked workflows can be executed, but not modified
	- o Simplifies QC/QA efforts for Phoenix templates

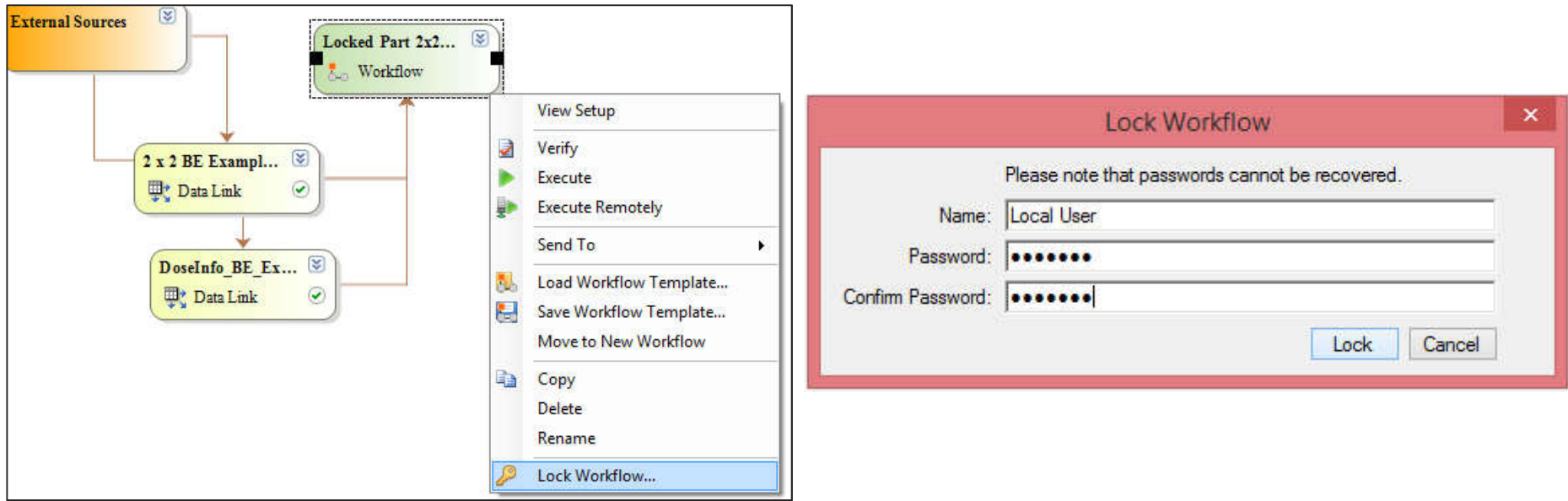

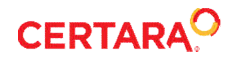

## **Demonstration of New Phoenix Framework Features**

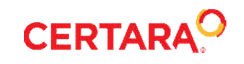

#### **New NLME Features**

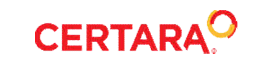

## **New NLME Features – Parallelization Remote Grids**

- Automatic parallelization on remote computational grids
	- o Easy to set up
	- o No user intervention required
	- o All scenarios are executed in parallel across maximum possible cores
	- o Supports all NLME run modes except Sim/Predictive Check
- Simple run (no sort variable)
	- Smaller number of (1) number of cores and (2) number of subjects divided by 3
	- o Example: 360 cores, 300 subjects:

100 Cores 260 Cores

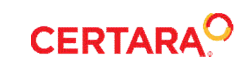

## **New NLME Features – Parallelization Remote Grids**

- Simple run with sort variable
	- o Smaller number of (1) number of cores divided by number of unique sort keys and (2) number of subjects per unique sort key divided by 3
	- o Example: 360 cores, 3 sort keys, 400 subjects per sort key

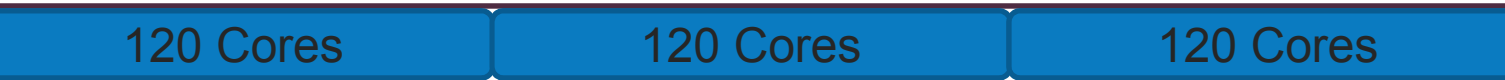

- Covariate Search Shotgun
	- $\circ$  Total number of covariate models is  $2<sup>p</sup>$ , where p is the number of covariate-parameter relationships
	- $\circ$  Smaller number of (1) number of cores divided by 2<sup>p</sup> and (2) number of subjects divided by 3
	- o Example: 360 cores, 6 covariate-parameter relationships, 300 subjects: (64 models, 5 cores each)

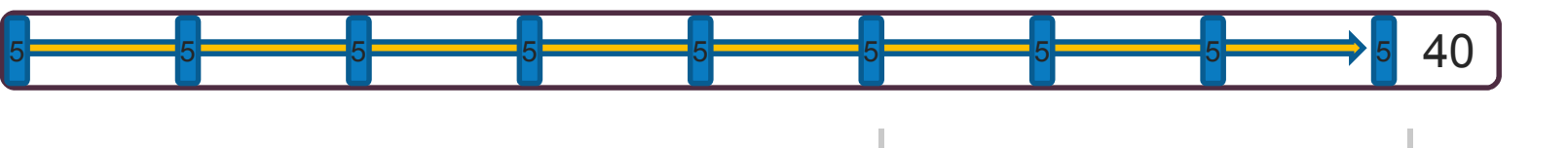

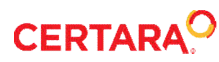

## **New NLME Features – Parallelization Remote Grids**

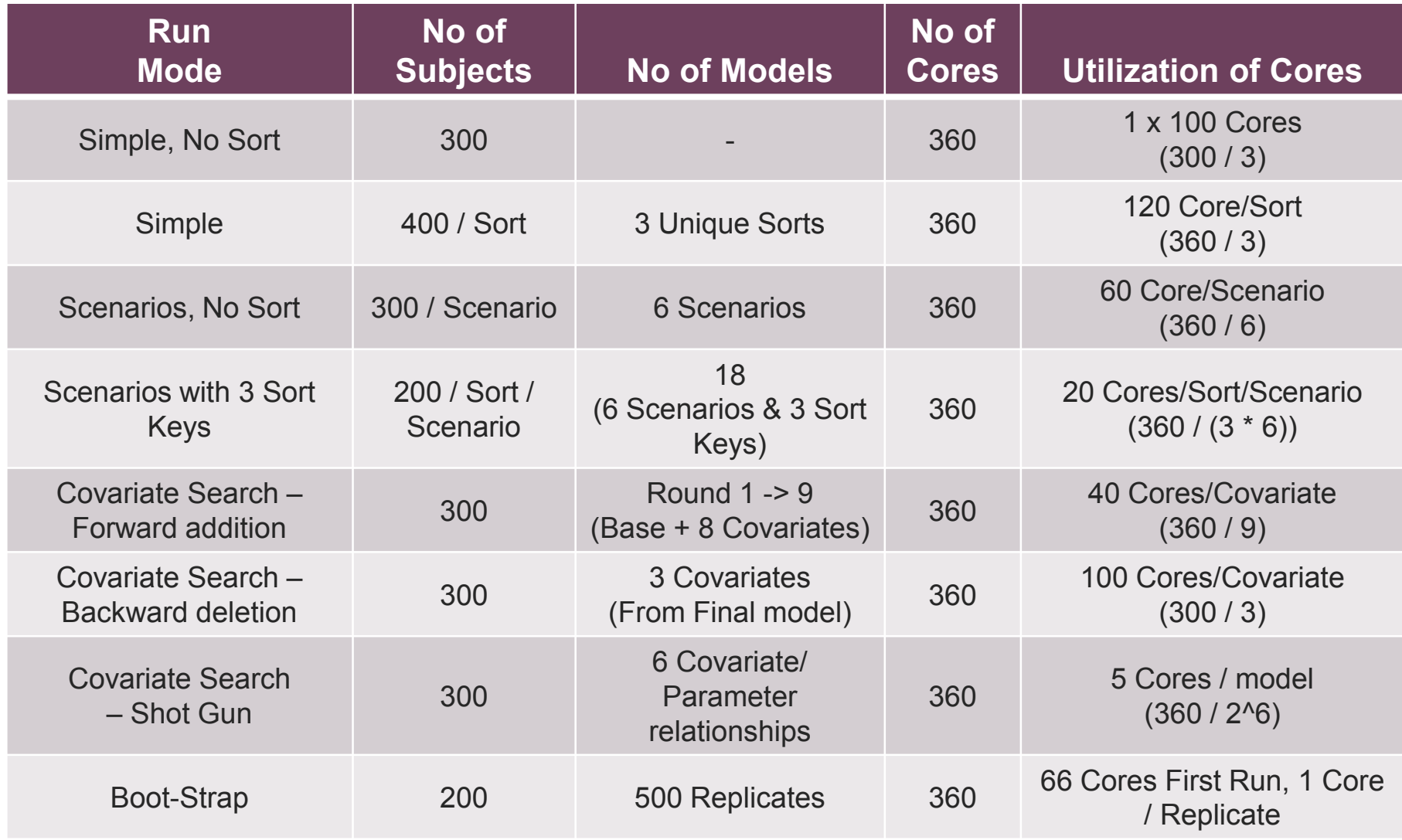

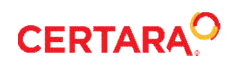

#### **New NLME Features - Remote Computational Grid setup**

- Three options for adding remote platforms
	- o Text file in installation directory: ..\Phoenix\application\ (admin privileges required)
	- o Text file in user app directory: %appdata%\..\Phoenix
	- o Edit | Preferences | Remote Execution | Compute Grid

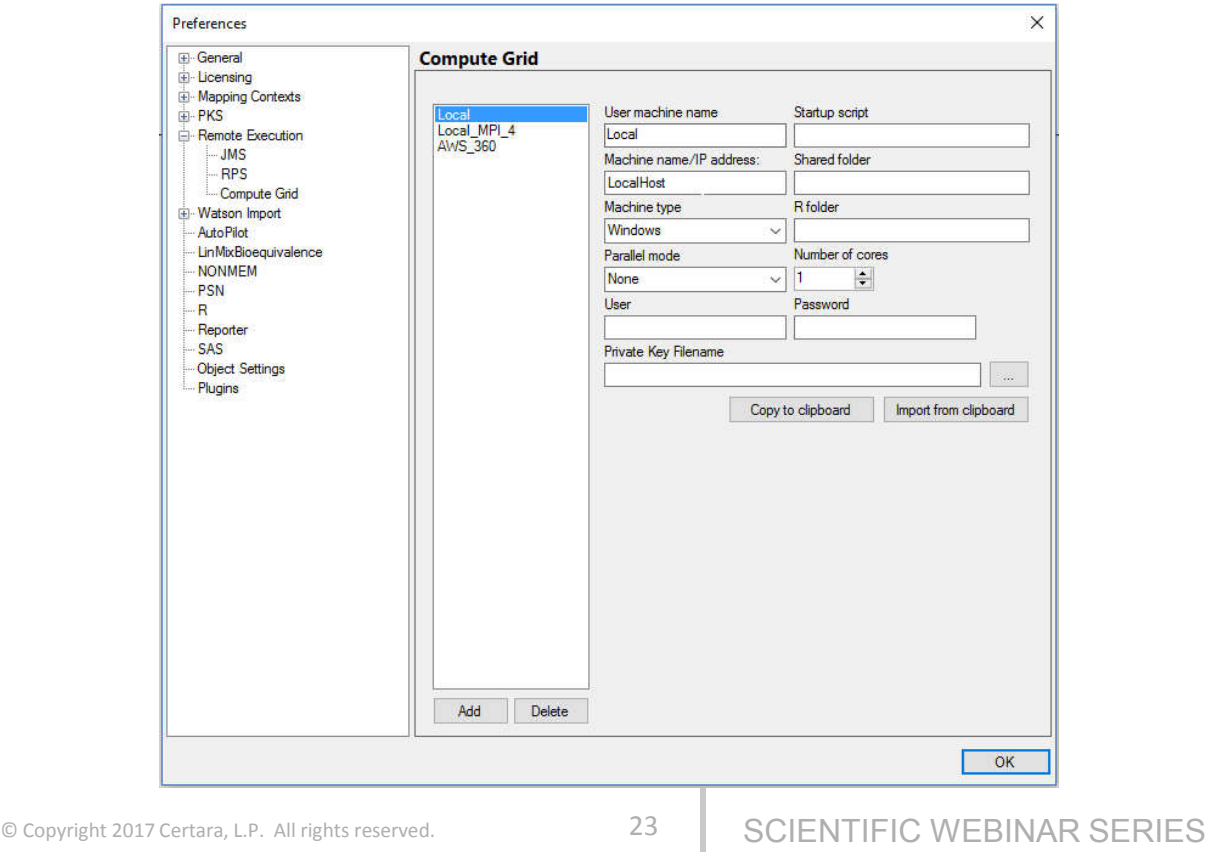

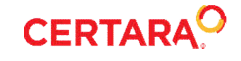

#### **New NLME Features – Delay Function**

- Distributed delay added to PML
	- o To simplify coding model delays in PK/PD models with
		- o transit compartments
		- o dual absorption models
		- o effect compartment models
		- o indirect response
	- o Shape parameter added to "delay" function
	- <sup>o</sup> New function "delayInfCpt" to accommodate absorption delays

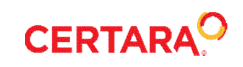

### **Demonstration of New NLME Features**

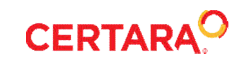

#### **New Validation Suite Features**

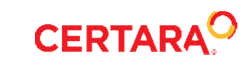

## **New Validation Suite Within Phoenix**

- Validation Suite integrated into the Phoenix application
	- o No separate installation
	- o Simultaneous release along with Phoenix WNL
- Significantly reduced run-time
	- Reduced average run-time from about two days to less than 30 mins!
- Validation results saved within Phoenix
- Users can continue using other applications during validation
- Results verified with 3<sup>rd</sup> party tools

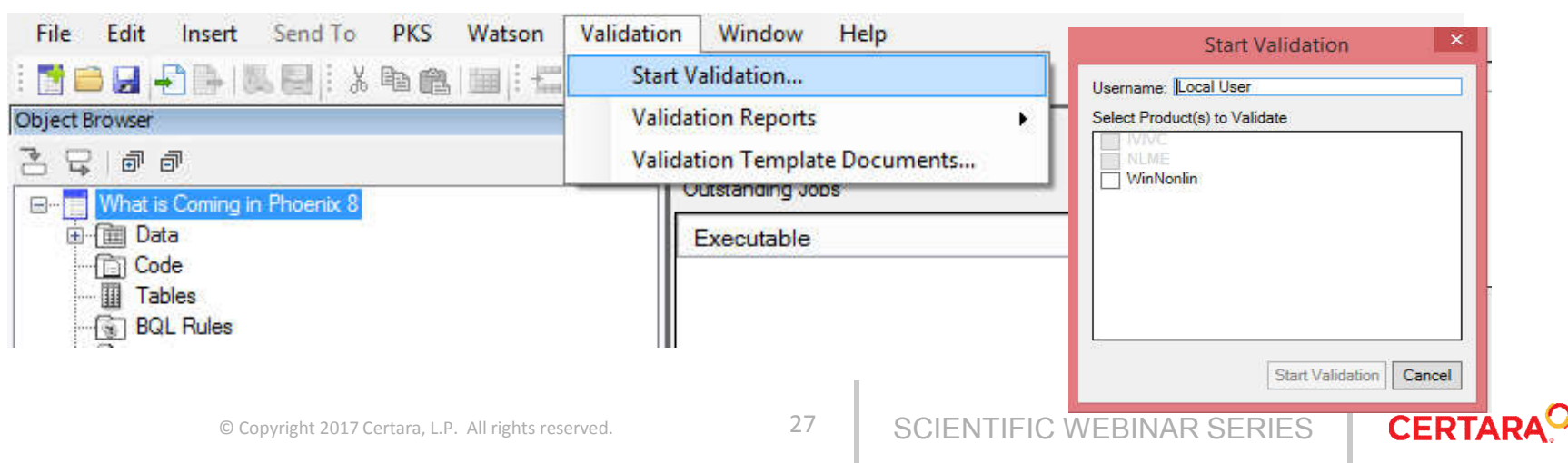

#### **Demonstration of New Validation Suite Features**

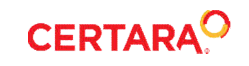

# **Questions?**

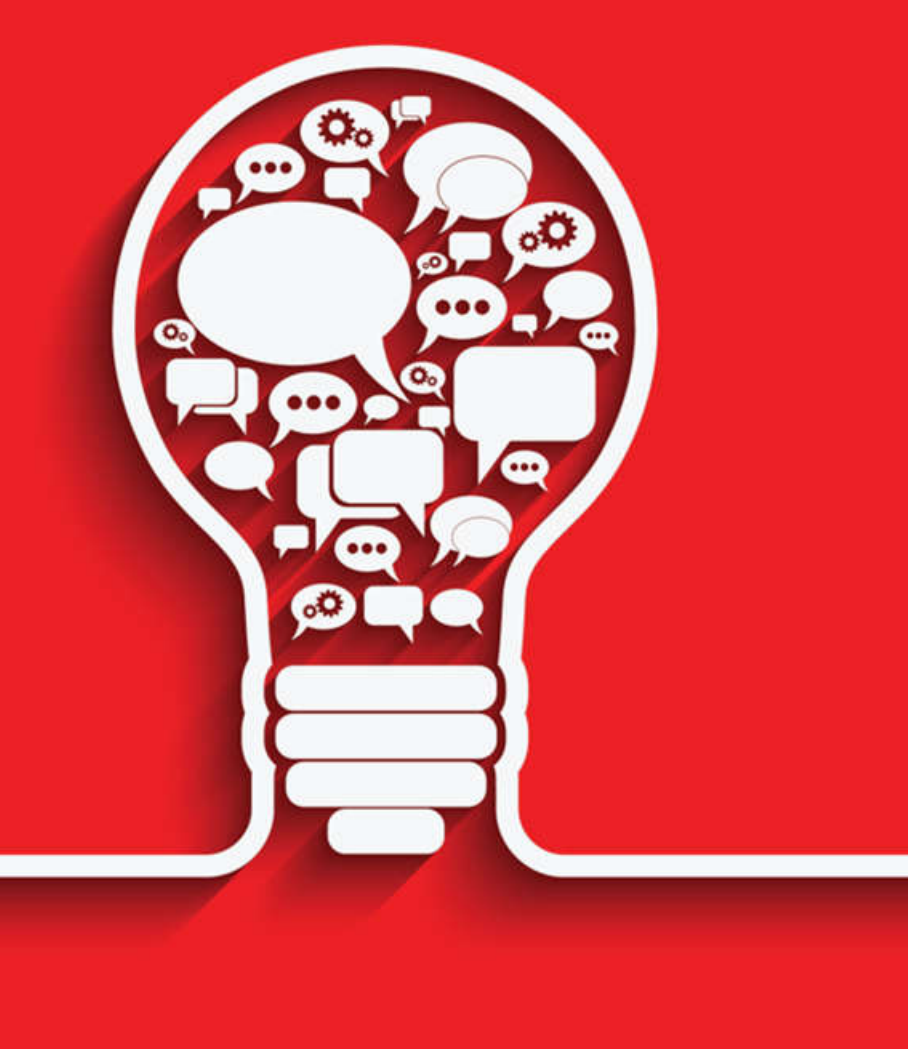

# **Upcoming webinars**

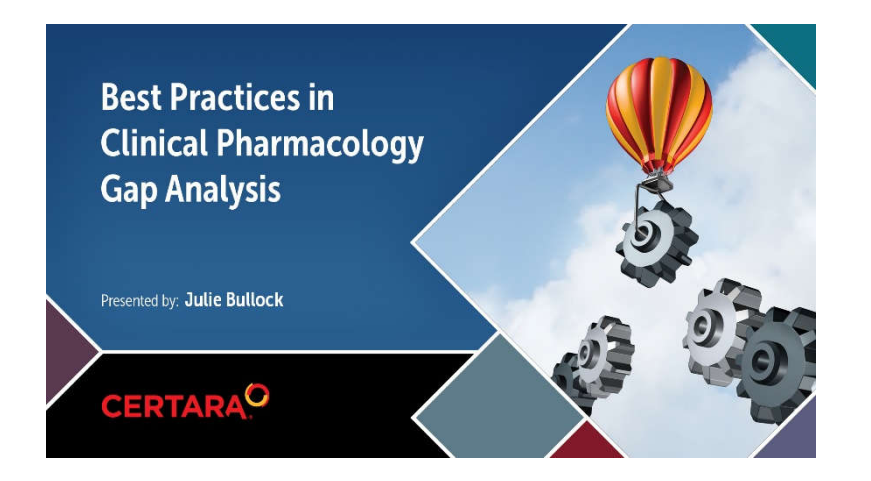

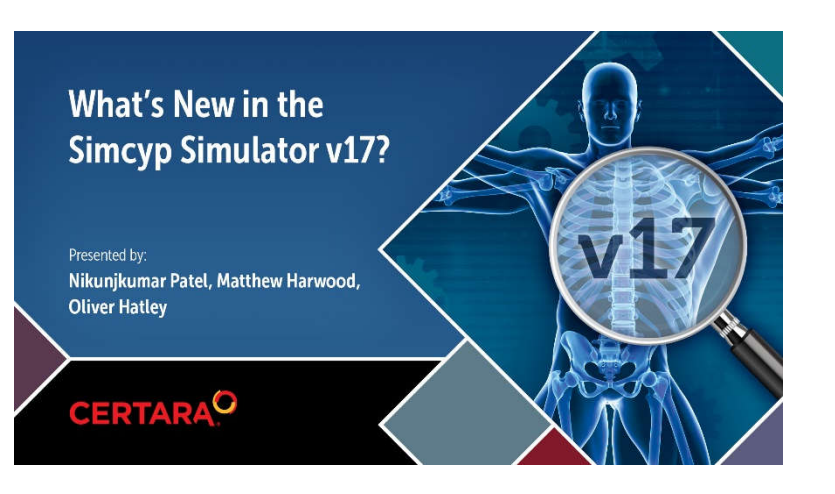

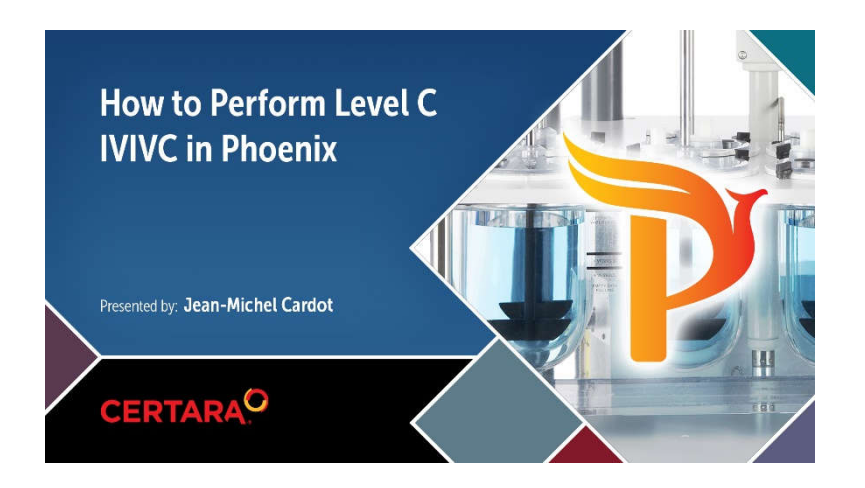

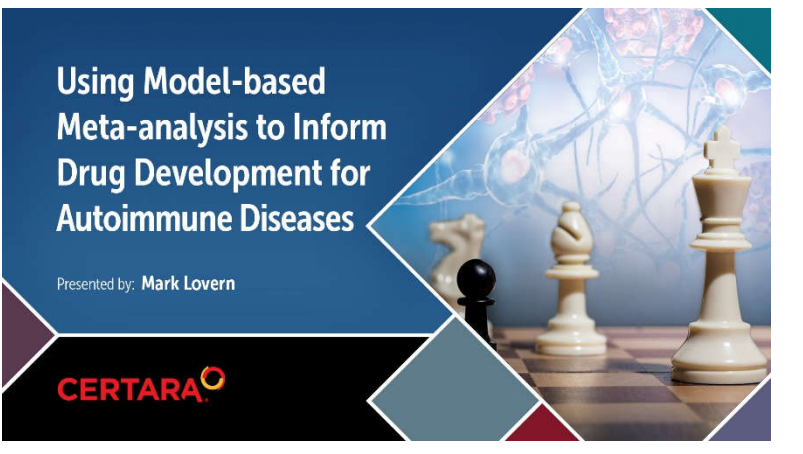

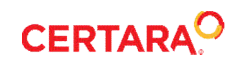